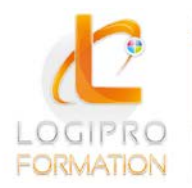

## **FORMATION / E-LEARNING / LOGICIELS**

# Créer et animer son site web

## **OBJECTIFS**

Créer un site web simple Incorporer les textes et les images Créer des liens hypertextes Publier un site web en ligne

## **CONTENU**

#### **1. Créer un site Web**

- Déposer un nom de domaine.
- Trouver un hébergeur pour son site.
- Définir l'arborescence.
- Organiser les contenus.
- Structurer la navigation.

#### **2. Concevoir les pages**

- Acquérir les bases du HTML.
- Proposer un contenu de qualité.
- Créer les pages de son site.

#### **3. Installer et utiliser WordPress**

- Télécharger le logiciel.
- Démarrez l'installation.
- Utiliser le tableau de bord.
- Définir les options générales.
- Régler et paramétrer les médias.
- Ajouter et gérer des extensions.

#### **4. Appliquer une charte graphique**

- Choisir le thème du site.
- Connaître la typographie du Web.
- Bien utiliser les couleurs.

#### **5. Préparer et intégrer les images**

- Les formats image (PNG, GIF, JPEG).
- Récupérer et modifier des images.
- Les rapports taille/poids et vitesse de chargement.

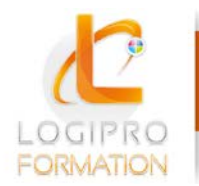

Logipro Cité Négocia - 2, rue Pierret<br>43 000 Le Puy-en-Velay

**FORMATION / E-LEARNING / LOGICIELS** 

#### **6. Insérer des liens hypertextes**

- Entre les pages de votre site Internet.
- Vers d'autres sites.
- Vers une messagerie électronique.
- Vers des fichiers PDF, son ou vidéo.

#### **7. Compléter et enrichir le site web**

- Gérer les thèmes.
- Créer et ajouter du contenu.
- Améliorer l'ergonomie du site.
- Gérer les comptes utilisateurs.
- Les réglages avancés du thème.
- Tester le site en ligne.

## MÉTHODES PÉDAGOGIQUES

Cours théoriques et personnalisés par un formateur. Mise en situation par des exercices d'application.

### MOYENS TECHNIQUES

Un poste informatique pour chaque stagiaire Un support de cours

## PUBLIC

Tout public

## PRE-REQUIS

Maîtriser la micro-informatique et la bureautique.

### DUREE

2 jours